<span id="page-0-0"></span>John Perry

[Recursion?](#page-2-0)

[Summary](#page-52-0)

MAT 305: Mathematical Computing Recursion

John Perry

University of Southern Mississippi

Spring 2016

### John Perry

[Recursion?](#page-2-0) [Summary](#page-52-0)

### [Recursion?](#page-2-0)

2 [Issues in recursion](#page-29-0)

## **3** [Summary](#page-52-0)

Outline

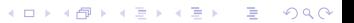

### <span id="page-2-0"></span>John Perry

### [Recursion?](#page-2-0)

[Summary](#page-52-0)

### [Recursion?](#page-2-0)

2 [Issues in recursion](#page-29-0)

**3** [Summary](#page-52-0)

# Outline

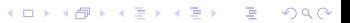

## Recursion?

**KORKAR KERKER DRAM** 

### [Recursion?](#page-2-0)

MAT 305: **[Mathematical](#page-0-0)** Computing John Perry

- 
- [Summary](#page-52-0)

 $re + cursum$ : return, travel the path again (Latin) Two (similar) views:

- mathematical: a function defined using itself;
- computational: an algorithm that invokes itself.

John Perry

## When recursion?

K ロ ▶ K @ ▶ K 할 ▶ K 할 ▶ . 할 . 9 Q Q\*

### [Recursion?](#page-2-0)

- 
- [Summary](#page-52-0)

- At least one "base" case w/closed form
	- ("closed" = no recursion)
- All recursive chains terminate at base case

John Perry

### [Recursion?](#page-2-0)

[Summary](#page-52-0)

# Example: Proof by induction

**KOD KARD KED KED DRAM** 

Prove  $P(n)$  for all  $n \in \mathbb{N}$ :

Inductive Base: Show  $P(1)$ 

*Inductive Hypothesis:* Assume  $P(i)$  for  $1 \le i \le n$ 

Inductive Step: Show  $P(n+1)$  using  $P(i)$  for  $1 \le i \le n$ 

John Perry

#### [Recursion?](#page-2-0)

[Summary](#page-52-0)

# Example: Fibonacci's Bunnies

**KORKAR KERKER DRAM** 

Fibonacci (Leonardo da Pisa) describes in Liber Abaci a population of bunnies:

• first month: one pair of bunnies;

John Perry

#### [Recursion?](#page-2-0)

[Summary](#page-52-0)

# Example: Fibonacci's Bunnies

**KORKAR KERKER DRAM** 

Fibonacci (Leonardo da Pisa) describes in Liber Abaci a population of bunnies:

- first month: one pair of bunnies;
- second month: pair matures;
- third month: mature pair produces new pair;

John Perry

#### [Recursion?](#page-2-0)

[Summary](#page-52-0)

# Example: Fibonacci's Bunnies

Fibonacci (Leonardo da Pisa) describes in Liber Abaci a population of bunnies:

- first month: one pair of bunnies;
- second month: pair matures;
- third month: mature pair produces new pair;
- fourth month: second pair matures, first pair produces new pair;

**KORKAPRADER DE VOOR** 

John Perry

#### [Recursion?](#page-2-0)

[Summary](#page-52-0)

# Example: Fibonacci's Bunnies

Fibonacci (Leonardo da Pisa) describes in Liber Abaci a population of bunnies:

- first month: one pair of bunnies;
- second month: pair matures;

• ...

- third month: mature pair produces new pair;
- fourth month: second pair matures, first pair produces new pair;
- fifth month: third pair matures, two mature pairs produce new pairs;

**KORKAPRADER DE VOOR** 

### John Perry

### [Recursion?](#page-2-0)

[Summary](#page-52-0)

# How many pairs?

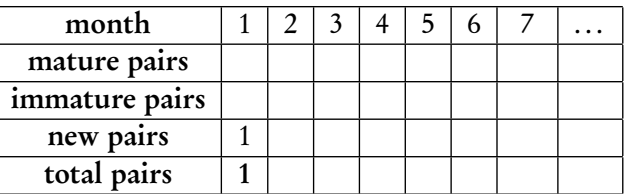

### John Perry

### [Recursion?](#page-2-0)

[Summary](#page-52-0)

# How many pairs?

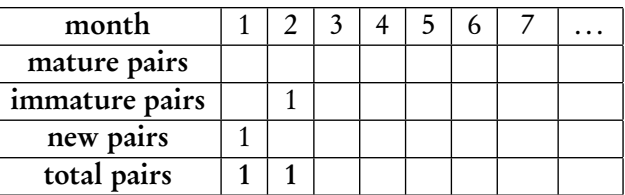

### John Perry

### [Recursion?](#page-2-0)

[Summary](#page-52-0)

# How many pairs?

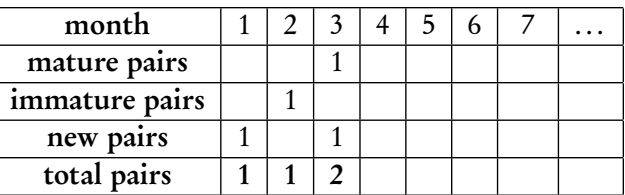

### John Perry

### [Recursion?](#page-2-0)

[Summary](#page-52-0)

# How many pairs?

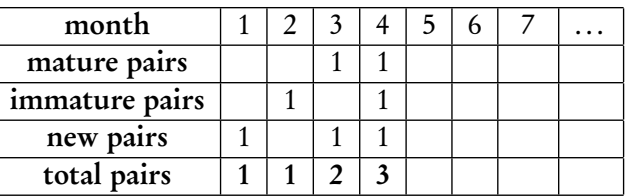

### John Perry

### [Recursion?](#page-2-0)

[Summary](#page-52-0)

# How many pairs?

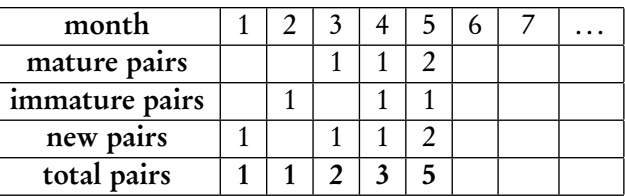

### John Perry

### [Recursion?](#page-2-0)

[Summary](#page-52-0)

# How many pairs?

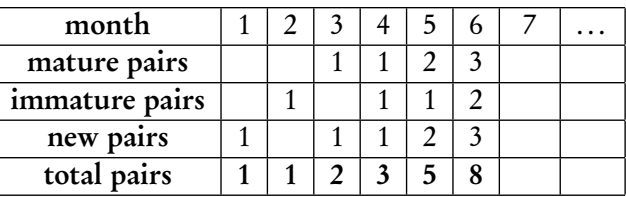

### John Perry

### [Recursion?](#page-2-0)

[Summary](#page-52-0)

# How many pairs?

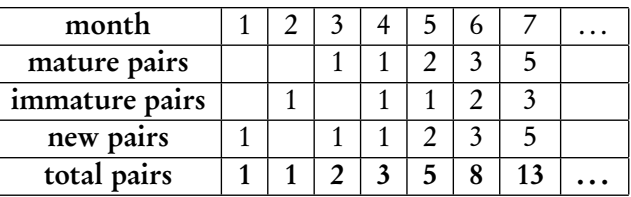

K ロ X K 個 X K ミ X K ミ X コ X Y Q Q Q

[Recursion?](#page-2-0)

MAT 305: [Mathematical](#page-0-0) Computing John Perry

[Summary](#page-52-0)

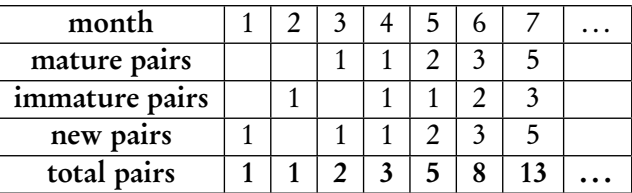

• total =  $#$  mature +  $#$  immature) +  $#$  new

**KO KA KO KE KE KA HE KO KO** 

[Recursion?](#page-2-0)

MAT 305: [Mathematical](#page-0-0) Computing John Perry

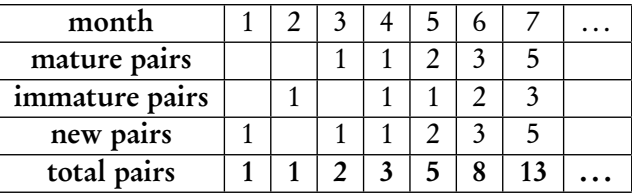

- total =  $#$  mature +  $#$  immature) +  $#$  new
- total  $=$  # one month ago  $+$  # new

**KOD KARD KED KED DRAM** 

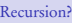

MAT 305: **[Mathematical](#page-0-0)** Computing John Perry

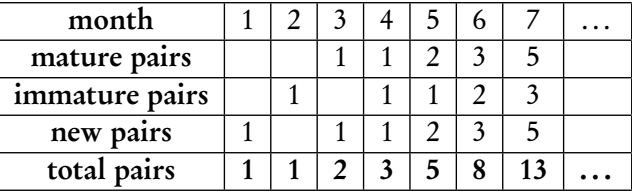

- total  $=$  (# mature + # immature) + # new
- total  $=$  # one month ago  $+$  # new
- total  $=$  # one month ago  $+$  # mature now

**KOD KARD KED KED DRAM** 

MAT 305: **[Mathematical](#page-0-0)** Computing

### John Perry

### [Recursion?](#page-2-0)

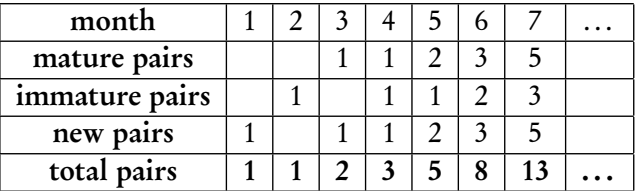

- total  $=$  (# mature + # immature) + # new
- total  $=$  # one month ago  $+$  # new
- total  $=$  # one month ago  $+$  # mature now
- total  $=$  # one month ago  $+$  # two months ago

**KOD KARD KED KED DRAM** 

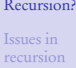

MAT 305: **[Mathematical](#page-0-0)** Computing John Perry

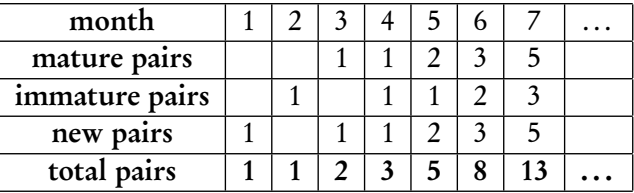

- total  $=$  (# mature + # immature) + # new
- total  $=$  # one month ago  $+$  # new
- total  $=$  # one month ago  $+$  # mature now
- total  $=$  # one month ago  $+$  # two months ago

$$
\therefore F_{\text{now}} = F_{\text{one month ago}} + F_{\text{two months ago}}, \text{ or}
$$

**KOD KARD KED KED DRAM** 

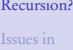

MAT 305: **[Mathematical](#page-0-0)** Computing John Perry

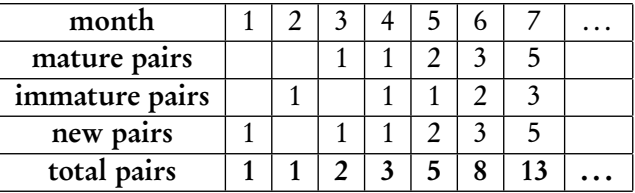

- total  $=$  (# mature + # immature) + # new
- total  $=$  # one month ago  $+$  # new
- total  $=$  # one month ago  $+$  # mature now
- total  $=$  # one month ago  $+$  # two months ago

$$
\therefore F_{\text{now}} = F_{\text{one month ago}} + F_{\text{two months ago}}, \text{ or } F_i = F_{i-1} + F_{i-2}
$$

John Perry

[Recursion?](#page-2-0)

[Summary](#page-52-0)

∴ Fibonacci Sequence

$$
F_i = \begin{cases} 1, & i = 1, 2; \\ F_{i-1} + F_{i-2}, & i \ge 3. \end{cases}
$$

John Perry

[Recursion?](#page-2-0)

[Summary](#page-52-0)

∴ Fibonacci Sequence

K ロ ▶ K @ ▶ K 할 ▶ K 할 ▶ . 할 . 9 Q Q\*

## $F_i =$  $j = 1, 2;$  $F_{i-1} + F_{i-2}, \quad i \geq 3.$

### Example

$$
F_5 = F_4 + F_3
$$
  
=  $(F_3 + F_2) + (F_2 + F_1)$   
=  $[(F_2 + F_1) + F_2] + (F_2 + F_1)$   
=  $3F_2 + 2F_1$   
= 5.

John Perry

[Recursion?](#page-2-0)

[Summary](#page-52-0)

∴ Fibonacci Sequence

$$
F_i = \begin{cases} 1, & i = 1, 2; \\ F_{i-1} + F_{i-2}, & i \ge 3. \end{cases}
$$

Example

$$
F_5 = F_4 + F_3
$$
  
=  $(F_3 + F_2) + (F_2 + F_1)$   
=  $[(F_2 + F_1) + F_2] + (F_2 + F_1)$   
=  $3F_2 + 2F_1$   
= 5.

 $F_{100} = F_{99} + F_{98}$ 

 $= \ldots$ 

 $= 218922995834555169026 \cdot F$ <sub>2</sub> + 135301852344706746049 ·  $F$ <sub>1</sub>  $= 354224848179261915075$ 

**KORKAR KERKER DRAM** 

### John Perry

### [Recursion?](#page-2-0)

[Summary](#page-52-0)

# Pseudocode

Easy to implement w/recursion:

```
algorithm Fibonacci
inputs
  n \in \mathbb{N}outputs
  the nth Fibonacci number
do
  if n = 1 or n = 2return 1
  else
    return Fibonacci(n-2) + Fibonacci(n-1)
```
### MAT 305: [Mathematical](#page-0-0) Computing John Perry [Recursion?](#page-2-0) [Summary](#page-52-0) Implementation sage: def fibonacci(n): if  $n == 1$  or  $n == 2$ : return 1 else: return fibonacci $(n-2)$  + fibonacci $(n-1)$

K ロ X K 個 X K ミ X K ミ X コ X Y Q Q Q

### MAT 305: [Mathematical](#page-0-0) Computing John Perry [Recursion?](#page-2-0) [Summary](#page-52-0) Implementation sage: def fibonacci(n): if  $n == 1$  or  $n == 2$ : return 1 else: return fibonacci $(n-2)$  + fibonacci $(n-1)$ sage: fibonacci(5) 5 sage: fibonacci(20) 6765 sage: fibonacci(30) 832040

**KO KA KO KE KE KA HE KO KO** 

### <span id="page-29-0"></span>John Perry

### [Recursion?](#page-2-0)

Issues in [recursion](#page-29-0)

[Summary](#page-52-0)

### **1** [Recursion?](#page-2-0)

### 2 [Issues in recursion](#page-29-0)

**3** [Summary](#page-52-0)

## Outline

### John Perry

#### [Recursion?](#page-2-0)

Issues in [recursion](#page-29-0)

[Summary](#page-52-0)

## Issues in recursion

K ロ ▶ K @ ▶ K 할 ▶ K 할 ▶ . 할 . 9 Q Q\*

• Infinite loops

- recursion must stop eventually
- must ensure reach base case

### John Perry

#### [Recursion?](#page-2-0)

Issues in [recursion](#page-29-0)

## Issues in recursion

**KORKAR KERKER DRAM** 

- Infinite loops
	- recursion must stop eventually
	- must ensure reach base case
- Wasted computation
	- fibonacci(20) requires fibonacci(19) and fibonacci(18)
	- $\bullet$  fibonacci(19) also requires fibonacci(18)
	- ∴ fibonacci(18) computed twice!

# Example

**KO KA KO KE KE KA HE KO KO** 

### John Perry

[Recursion?](#page-2-0)

Issues in [recursion](#page-29-0)

```
Modify program:
sage: def fibonacci_details(n):
         print 'computing fibonacci #', n,
         if n == 1 or n == 2:
           return 1
         else:
           return fibonacci_details(n-2)
                + fibonacci_details(n-1)
```
# Example

## John Perry

[Recursion?](#page-2-0)

Issues in [recursion](#page-29-0)

[Summary](#page-52-0)

```
Modify program:
sage: def fibonacci_details(n):
         print 'computing fibonacci #', n,
         if n == 1 or n == 2:
           return 1
         else:
           return fibonacci_details(n-2)
                + fibonacci_details(n-1)
sage: fibonacci_details(5)
computing fibonacci # 5 computing fibonacci # 3
computing fibonacci # 1 computing fibonacci # 2
computing fibonacci # 4 computing fibonacci # 2
computing fibonacci # 3 computing fibonacci # 1
computing fibonacci # 2
5
```
**KORKAR KERKER DRAM** 

# Example

### John Perry

[Recursion?](#page-2-0)

Issues in [recursion](#page-29-0)

[Summary](#page-52-0)

```
Modify program:
sage: def fibonacci_details(n):
         print 'computing fibonacci #', n,
         if n == 1 or n == 2:
           return 1
         else:
           return fibonacci_details(n-2)
                + fibonacci_details(n-1)
sage: fibonacci_details(5)
computing fibonacci # 5 computing fibonacci # 3
computing fibonacci # 1 computing fibonacci # 2
computing fibonacci # 4 computing fibonacci # 2
computing fibonacci # 3 computing fibonacci # 1
computing fibonacci # 2
5
```
 $\dots F_3$  computed 2 times;  $F_2$ , 3 times;  $F_1$ , 2 times

John Perry

#### [Recursion?](#page-2-0)

Issues in [recursion](#page-29-0)

[Summary](#page-52-0)

## Can we tell Sage to "remember" pre-computed values?

Workaround

**KORKAPRADER DE VOOR** 

- Need a list
- Compute  $F_i$ ? add value to list
- Apply formula *only* if  $F_i$  not in list!
- "Remember" computation after function ends: global list
	- (called a **cache**)

John Perry

#### [Recursion?](#page-2-0)

Issues in [recursion](#page-29-0)

[Summary](#page-52-0)

## Can we tell Sage to "remember" pre-computed values?

- Need a list
- Compute  $F_i$ ? add value to list
- Apply formula *only* if  $F_i$  not in list!
- "Remember" computation after function ends: global list

Workaround

**KOD ROOM AS A START OF A GOV** 

• (called a **cache**)

## **Definition**

- global variables available to all functions in system
- cache makes information quickly accessible

## Pseudocode

**KOD KARD KED KED DRAM** 

```
MAT 305:
Mathematical
Computing
```
### John Perry

### [Recursion?](#page-2-0)

```
Issues in
recursion
```
[Summary](#page-52-0)

```
algorithm Fibonacci with table
  globals F, a list of integers, initially [1,1]
  inputs
     n \in \mathbb{N}
```
### outputs

the nth Fibonacci number

do

```
if n > \#FLet a = Fibonacci with table(n - 1)
  Let b = Fibonacci with table(n - 2)
  Append a + b to F
return F_n
```
# Hand implementation

**KO KA KO KE KE KA HE KO KO** 

```
John Perry
Recursion?
```
Issues in [recursion](#page-29-0)

```
sage: F = [1, 1]sage: def fibonacci_with_table(n):
         global F
         if n > len(F):
           print 'computing fibonacci #', n,
           a = fibonacci with table(n-2)
           b = fibonacci_with_table(n-1)F.append(a + b)return F[n-1]
```
# Hand implementation

**KORKAR KERKER DRAM** 

```
John Perry
Recursion?
```
Issues in [recursion](#page-29-0)

```
sage: F = [1, 1]sage: def fibonacci_with_table(n):
         global F
         if n > len(F):
           print 'computing fibonacci #', n,
           a = fibonacci with table(n-2)
           b = fibonacci_with_table(n-1)F.append(a + b)return F[n-1]
```

```
Example
```

```
sage: fibonacci_with_table(5)
computing fibonacci # 5 computing fibonacci # 4
computing fibonacci # 3
5
```
### John Perry

[Recursion?](#page-2-0)

Issues in [recursion](#page-29-0)

[Summary](#page-52-0)

# But... no need to implement!

**KO KA KO KE KE KA HE KO KO** 

```
sage: @cached_function
       def fibonacci_cached(n):
         print 'computing fibonacci #', n,
         if n == 1 or n == 2:
           return 1
         else:
           return fibonacci_cached(n-2)
               + fibonacci_cached(n-1)
```
### John Perry

[Recursion?](#page-2-0)

Issues in [recursion](#page-29-0)

[Summary](#page-52-0)

# But... no need to implement!

```
sage: @cached_function
       def fibonacci cached(n):
         print 'computing fibonacci #', n,
         if n == 1 or n == 2:
           return 1
         else:
           return fibonacci_cached(n-2)
               + fibonacci_cached(n-1)
```
### Example

```
sage: fibonacci(5)
computing fibonacci # 5 computing fibonacci # 3
computing fibonacci # 1 computing fibonacci # 2
computing fibonacci # 4
5
```
### John Perry

#### [Recursion?](#page-2-0)

Issues in [recursion](#page-29-0)

[Summary](#page-52-0)

## However...

K ロ X K 個 X K ミ X K ミ X コ X Y Q Q Q

### Avoid recursion when possible

- can often rewrite as a loop
- can sometimes rewrite in "closed form"

### John Perry

#### [Recursion?](#page-2-0)

Issues in [recursion](#page-29-0)

[Summary](#page-52-0)

## However...

K ロ X K 個 X K ミ X K ミ X コ X Y Q Q Q

### Avoid recursion when possible

- can often rewrite as a loop
- can sometimes rewrite in "closed form"

## Example

"Closed form" for Fibonacci sequence:

$$
F_n = \frac{\left(\frac{1+\sqrt{5}}{2}\right)^n - \left(\frac{1-\sqrt{5}}{2}\right)^n}{\sqrt{5}}.
$$

### John Perry

#### [Recursion?](#page-2-0)

Issues in [recursion](#page-29-0)

[Summary](#page-52-0)

## Avoid recursion when possible

- can often rewrite as a loop
- can sometimes rewrite in "closed form"

## Example

"Closed form" for Fibonacci sequence:

$$
F_n = \frac{\left(\frac{1+\sqrt{5}}{2}\right)^n - \left(\frac{1-\sqrt{5}}{2}\right)^n}{\sqrt{5}}.
$$

However...

K ロ X K 個 X K ミ X K ミ X コ X Y Q Q Q

## Coincidence? I think not...

$$
\frac{1+\sqrt{5}}{2} = \text{golden ratio}
$$

John Perry

[Recursion?](#page-2-0)

Issues in [recursion](#page-29-0)

[Summary](#page-52-0)

# Looped Fibonacci: How?

We will *not* use the closed form, but a loop

• Recursive: down, then up, then down, then up...

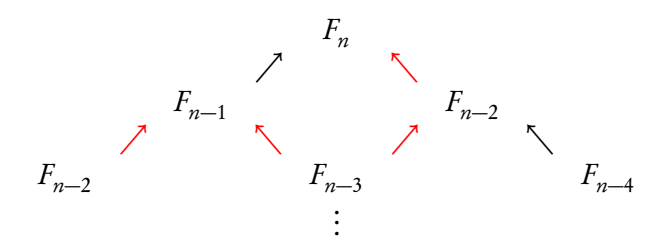

**KOD KARD KED KED DRAM** 

John Perry

[Recursion?](#page-2-0)

Issues in [recursion](#page-29-0)

[Summary](#page-52-0)

# Looped Fibonacci: How?

We will *not* use the closed form, but a loop

• Recursive: down, then up, then down, then up...

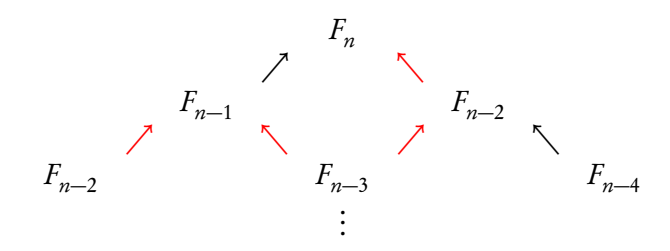

**KORKAPRADER DE VOOR** 

- Looped: only up, directly!
	- $F_2 \longrightarrow F_3 \longrightarrow \cdots \longrightarrow$  $\overrightarrow{F_{n-2}}$   $F_n$
	- remember two previous computations
	- remember?  $\implies$  variables

John Perry

[Recursion?](#page-2-0)

Issues in [recursion](#page-29-0)

[Summary](#page-52-0)

# Looped Fibonacci: Pseudocode

algorithm Looped\_Fibonacci

inputs  $n \in \mathbb{N}$ 

### outputs

the nth Fibonacci number

do

— Define the base case Let  $F_{\text{prev}} = 1, F_{\text{curr}} = 1$ — Use the formula to move forward to  $F_n$ for  $i \in \{3, ..., n\}$ — Compute next element, then move forward Let  $F_{\text{next}} = F_{\text{prev}} + F_{\text{curr}}$ Let  $F_{\text{prev}} = F_{\text{curr}}$ Let  $F_{\text{curr}} = F_{\text{next}}$ return  $F_{\text{curr}}$ 

**KORKAPRADER DE VOOR** 

### John Perry

#### [Recursion?](#page-2-0)

Issues in [recursion](#page-29-0)

[Summary](#page-52-0)

# Looped Fibonacci: Implementation

**KORKAR KERKER DRAM** 

```
sage: def looped_Fibonacci(n):
        Fprev = 1Fcurr = 1for i in xrange(3,n+1):
           Fnext = Fprev + Fcurr
           Fprev = Fcurr
           Four = Fnextreturn Fcurr
```
### John Perry

[Recursion?](#page-2-0)

Issues in [recursion](#page-29-0)

[Summary](#page-52-0)

# Looped Fibonacci: Implementation

```
sage: def looped_Fibonacci(n):
         Fprev = 1Fcurr = 1for i in xrange(3,n+1):
           Fnext = Fprev + FcurrFprev = Fcurr
           Fcurr = Fnextreturn Fcurr
sage: looped_Fibonacci(100)
354224848179261915075
```
(Much faster than recursive version)

## Faster, too

**KO KA KO KE KE KA HE KO KO** 

### Computing John Perry

MAT 305: **[Mathematical](#page-0-0)** 

#### [Recursion?](#page-2-0)

### Issues in [recursion](#page-29-0)

[Summary](#page-52-0)

sage: %time a = looped\_Fibonacci(30000) CPU time: 0.01 s, Wall time: 0.01 s sage: %time a = Fibonacci\_with\_table(30000) CPU time: probably crashes, Wall time: if not, get some coffee sage: %time a = Fibonacci(10000) CPU time: probably crashes, Wall time: if not, come back tomorrow

### John Perry

[Recursion?](#page-2-0)

Issues in [recursion](#page-29-0)

# Recursive vs. Looped vs. Closed-form

• Recursive

pros: simpler to write cons: slower, memory intensive, indefinite loop w*/*out loop structure

• Looped (also called dynamic programming)

pros: not too slow, not too complicated, loop can be definite cons: not as simple as recursive, sometime not obvious

• Closed-form

pros: one step (no loop) cons: finding it often requires significant effort

### <span id="page-52-0"></span>John Perry

[Recursion?](#page-2-0)

[Summary](#page-52-0)

### **1** [Recursion?](#page-2-0)

2 [Issues in recursion](#page-29-0)

## **3** [Summary](#page-52-0)

Outline

# Summary

**KOD KARD KED KED DRAM** 

- Recursion: function defined using other values of function
- Issues

<span id="page-53-0"></span>MAT 305: [Mathematical](#page-0-0) Computing John Perry [Recursion?](#page-2-0)

- can waste computation
- can lead to infinite loops (bad design)
- Use when
	- closed/loop form too complicated
	- chains not too long
	- "memory table" feasible